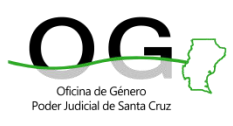

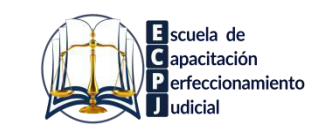

## **INVITAN A:**

## **CICLO DE<br>VIDEOCONFERENCIAS** 2024

## "Otra vez, Góngora"

DR. FERNANDO RAMÍREZ

Juez de Cámara, integrante del Tribunal Oral Criminal y Correccional Nº9

Miércoles 28 de febrero 15.00 a 16.30

(por Zoom)

Se requiere inscripción previa a la actividad. **Cupos limitados.** 

SE ENTREGARÁN CERTIFICADOS DE ASISTENCIA.

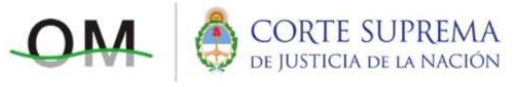

omcapacitación@csjn.gov.ar

A cargo del **Dr. Fernando Ramírez**, se llevará a cabo por plataforma ZOOM el día **miércoles 28 de febrero de 15 a 16.30 h.** 

**>>>** Para participar de la actividad es necesario que previamente complete el siguiente formulario: **[HAGA CLIC AQUÍ](https://servicios.csjn.gov.ar/stp/InformacionExternaAct.do?method=iniciaCargaParticipanteTallerWebMultiJurisdiccion&idTallerWeb=4616)**

El día anterior a la videoconferencia, **recibirá el link de acceso** en el correo consignado en la inscripción. El ingreso a la sala estará habilitado a partir de **14.45 horas** y deberá hacerlo con su **NOMBRE Y APELLIDO**. *Se entregarán certificados de asistencia, sólo a quienes se hayan inscripto previamente.*